<< Photoshop CS4 >>

, tushu007.com

- << Photoshop CS4 >>
- 13 ISBN 9787030240507
- 10 ISBN 7030240502

出版时间:2009-6

页数:491

PDF

更多资源请访问:http://www.tushu007.com

<< Photoshop CS4 >>

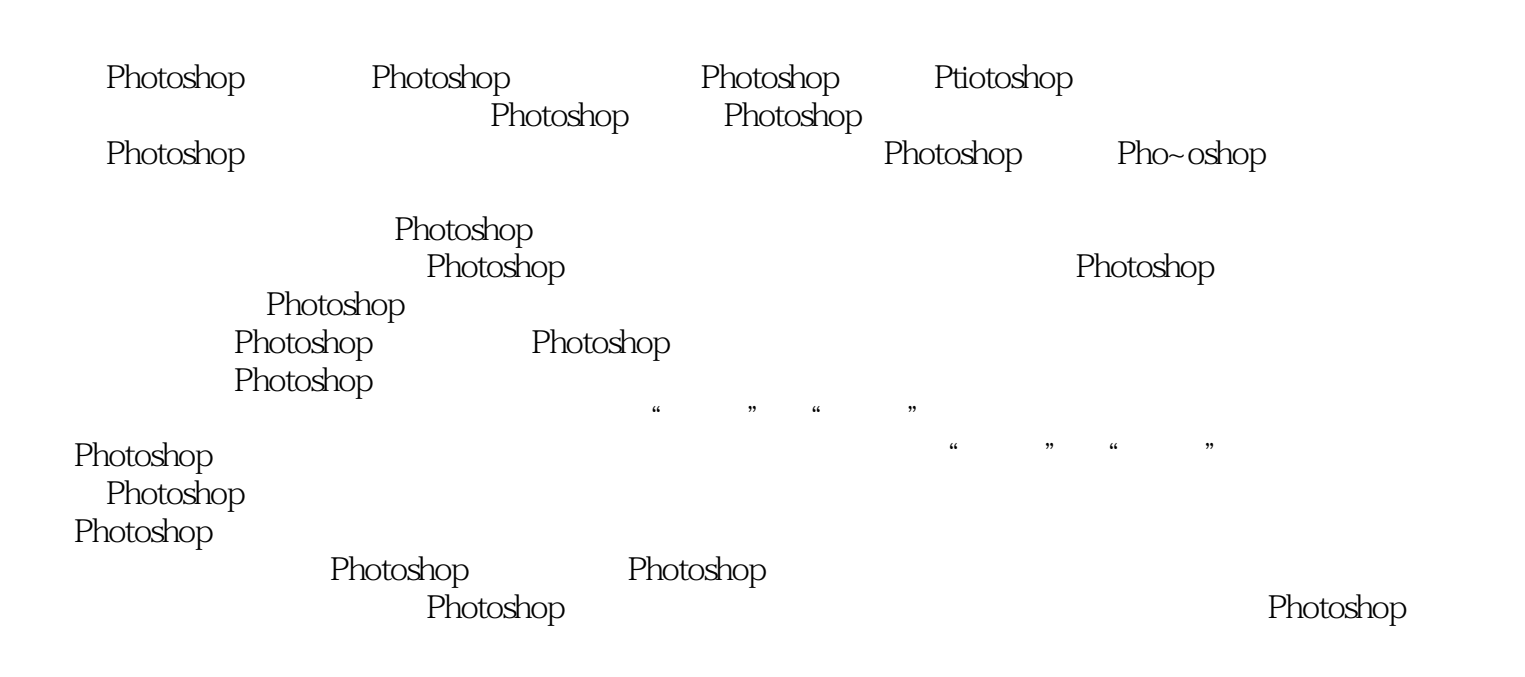

, tushu007.com

 $,$  tushu007.com

Photoshop Photoshop CS4

Photoshop

, tushu007.com

<< Photoshop CS4 >>

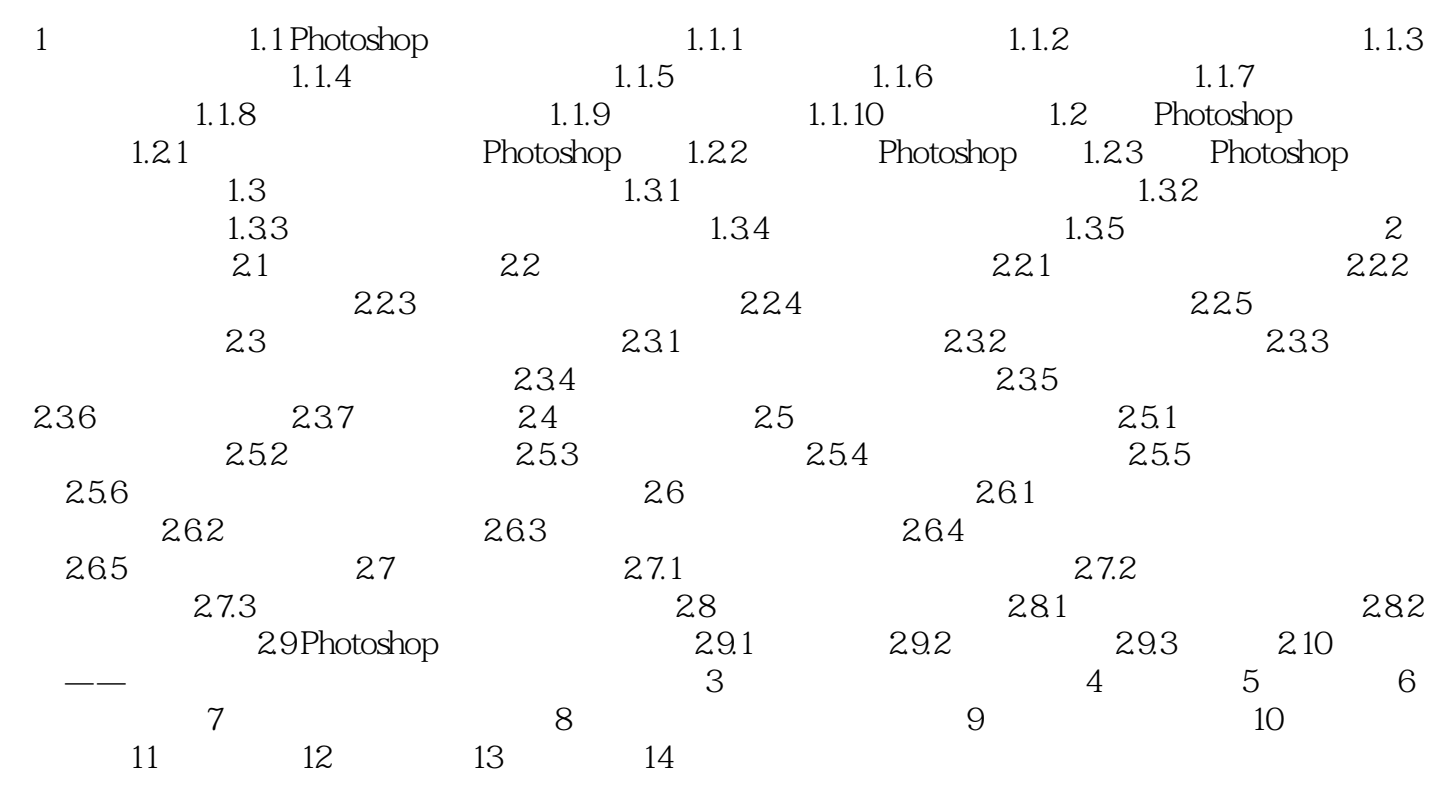

<< Photoshop CS4 >>

1 1.1 Photoshop Photoshop  $1.1.1$ Photoshop<br>Photoshop Illustrator CorelDRAW  $1.1$  $1.1.2$ Photoshop  $1.2$  $1.3$ 

, tushu007.com

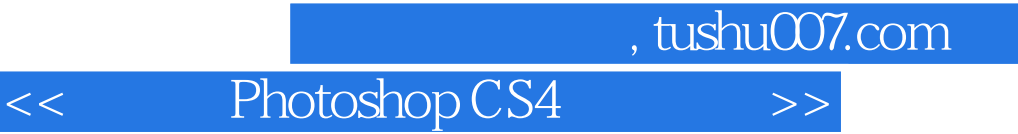

本站所提供下载的PDF图书仅提供预览和简介,请支持正版图书。

更多资源请访问:http://www.tushu007.com